## **Administrateurs**

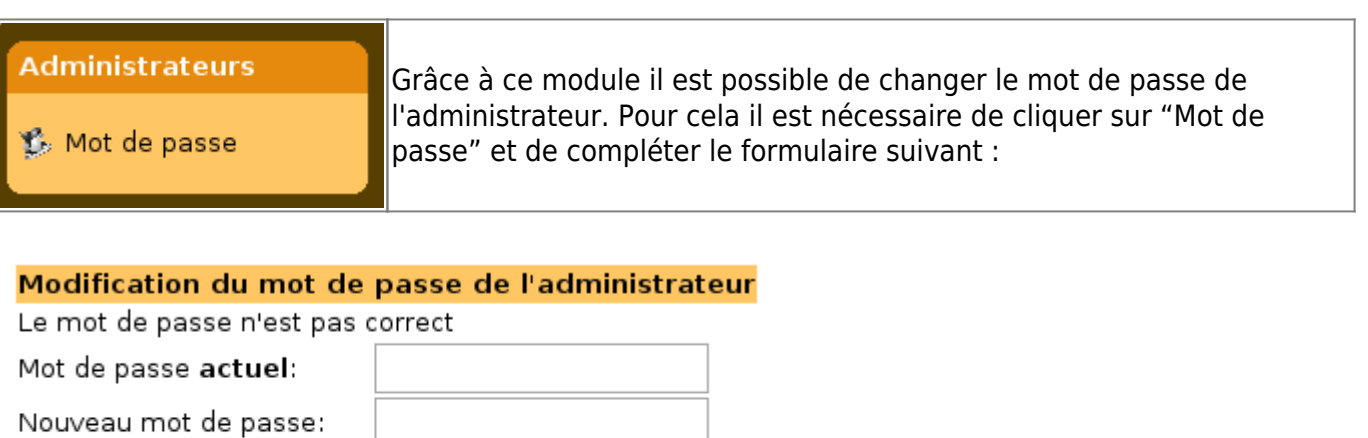

Vérification:

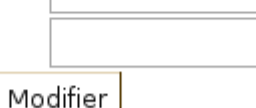

From: <https://docs.abuledu.org/>- **La documentation d'AbulÉdu**

Permanent link: **[https://docs.abuledu.org/abuledu/administrateur/8\\_08\\_administrateur](https://docs.abuledu.org/abuledu/administrateur/8_08_administrateur)**

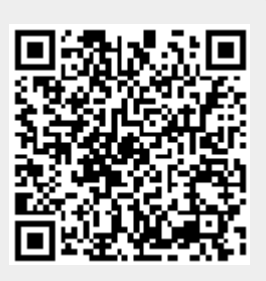

Last update: **2016/01/21 12:48**